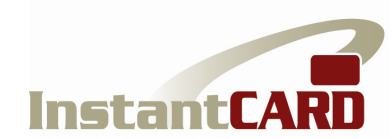

# URL QUERY STRING API DOCUMENTATION

The InstantCard online photo ID card service allows cards to be ordered individually via a URL query string received from a pre-registered website. This allows companies or schools to easily permit authorized individuals to order their cards one-by-one, uploading their own photograph on the InstantCard website, and entering their own mailing address.

This service can be entirely hosted on the InstantCard website, or the function can be called from the client's website.

### URL QUERY STRING STRUCTURE

The query string must be constructed with the following structure:

https://www.instantcard.net/online/login.php?company\_number=XXXXX X&template\_id=YYYY&DATA\_1=value1&DATA\_2=value2&DATA\_3=value3

The query string is Case Sensitive.

The order of the arguments in the query string (after the "?") does not matter. Each argument corresponds to a field/variable in the card template:

The company number (6 or 7 digits) will always be the same, and is assigned by InstantCard.

The template id will be a 4-digit number which InstantCard will assign once the approved template(s) have been uploaded to the InstantCard server. template id numbers may only be those associated with the **company number** on the server.

Company number and template id are required fields.

Data elements (like DATA\_1, DATA\_2) are optional. Any data which is sent will be nonmodifiable on the card ordering form. For example, if a DATA\_4 is defined in a given template as the student ID number, and that number is sent in the URL Query String, then the student ordering his ID card will not be able to modify that variable field.

## OPTIONS AVAILABLE

- 1. REFERRER: For enhanced security, one or multiple "referrer" websites can be defined. This effectively disallows access from anyone other than those being chained over from authorized websites. For example, if someone cuts & pastes the url into a browser, or an email, that url will not resolve.
- 2. BANNER: To reassure users when they come to the InstantCard website that they are using an authorized service, we can display a client-provided banner containing the client logo. Banners provided may be sized up to 1300 x 250 pixels.

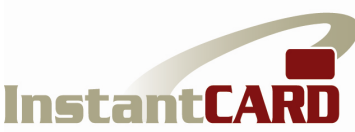

- 3. MAILING ADDRESS: Each time an individual card is ordered, the person ordering the card is asked to enter his mailing address.
- 4. PAYMENT: The per-card charge, including postage and shipping & handling, can be either:
	- a. Debited against the client's master account
	- b. Paid individually, at the pre-arranged per-card charge, by PayPal as each card is ordered. If this option is chosen, the card will only be mailed after the transaction is successfully completed.
- 5. EMAIL: Email receipt including a copy of the card image (front & back) can be sent to the individual, with a cc to a chosen administrative email address
- 6. CUSTOM LETTER: InstantCard can generate, for each card ordered, a custom 1-page letter to accompany the card. The letter can contain variable fields, and the address will be positioned to appear through a window envelope. Clients have full control of the body text of the letter.

## **DEMONSTRATION**

A live demonstration of this service can be viewed at:

http://www.instantcard.net/demo-aaidp-card-service/

You may go to this page and order an actual demo card, going through the various steps as if you were a client. If you complete the transaction, a card will be printed and sent to the mailing address you enter.

## SUPPORT

Any questions concerning the implementation of this API can be addressed to InstantCard at:

 support@instantcard.net tel: 301-216-3846

Documentation version No.: 1.1